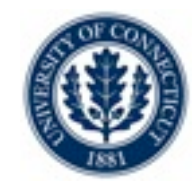

# Constraint Programming with COMET

Laurent Michel! ! ! ! ldm@engr.uconn.edu Pascal Van Hentenryck pvh@cs.brown.edu

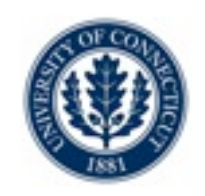

# **Overview**

- •The COMET Platform
- •Core Language
- •The CP Solver
	- •Declarative Model
	- •Search Procedures
- •Demo

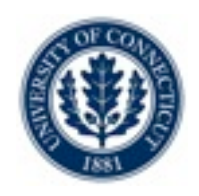

# **COMET**

### •An optimization platform

- •Constraint-based Local Search (CBLS)
- •Constraint Programming (CP)
- •Mathematical programming (MP)

# •Availability

- •Windows 32
- •MacOS 32/64
- •Linux 32/64

# Integrating Code with COMET

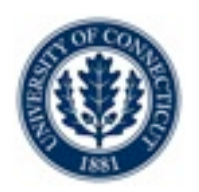

#### •Options available

- •Extend COMET in COMET
	- •User defined constraints (in CBLS and FD)
- •Extend COMET in C++
	- •Call your C++ code from COMET. Plugin architecture.
- •*Embed* COMET in C++
	- •Call COMET from C++

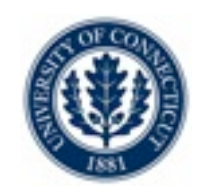

# Integrating Data Sources with COMET

#### •Database connectivity

•ODBC 2.0 (on all platforms)

#### •Data files

•XML reading/writing

# Solving with COMET

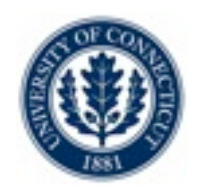

#### •Search

•a unique search language for CBLS, CP, MP

### •Hybridization

•Solvers are first-class objects

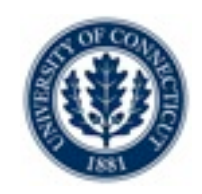

### •Two LP/MIP Solvers

- •lpsolve
- •coin-Clp

# •Techniques supported through model composition

- •Model chaining
- •Column generation
- •Benders decomposition

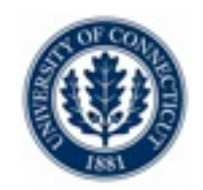

### •Combine CP + LS

- •LS for high-quality solutions quickly (and speed up the CP proof)
- CP for optimality proof completeness

# •Composition?

- •Sequential
- •Parallel

# •Communication?

- •Bounds
- •Actual solution, frequencies, ....

# Architecture

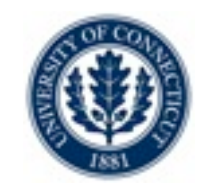

#### Loadable plugins

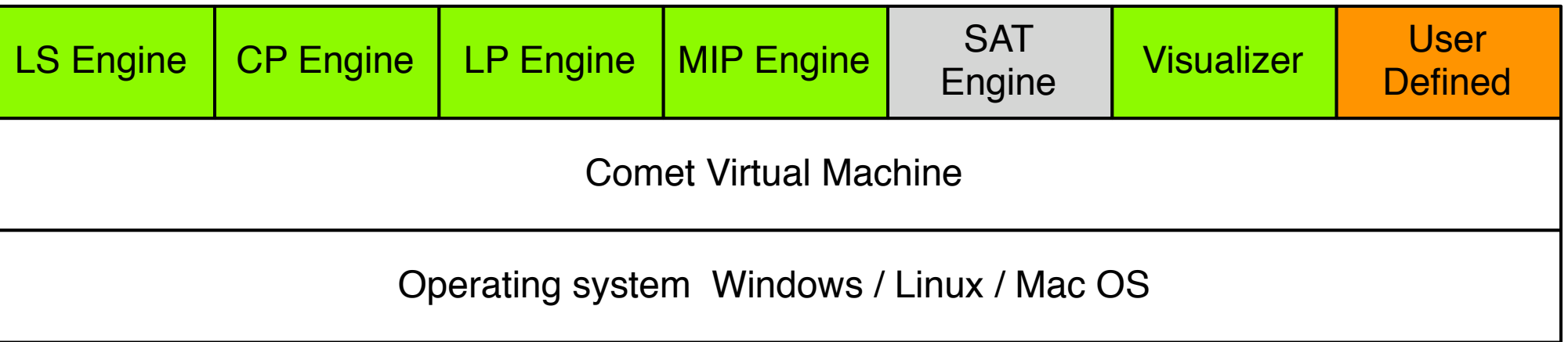

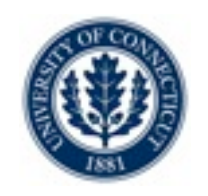

# Basic Language support

- •You can define
	- •Classes
	- •Functions
	- •Interfaces
- All the traditional C++/Java like statements
- •Parameter passing is by value
	- •Integer, Float,Boolean classes like in Java

 $\bullet$ IO

•stream-based (cin/cout) like in C++

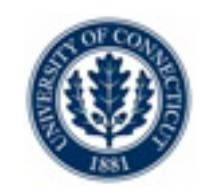

#### •Data support

•array, matrices, sets, stack, queues, dictionaries

#### **•Expressions**

•Rich expression language with aggregates for arithmetic and sets

int x = sum(i in R) x[i]; int y = prod(i in R) x[i]; set{int} a = setof(i in R) (x[i]i%2==0); set{int} b = collect(i in R) x[i];

•Slicing

$$
\begin{array}{|l|l|l|l|} \hline \text{int mx}[i \text{ in } 1..10, j \text{ in } 1..10] = i * 10 + j; \\ \hline \text{int []col3 = all(i in 1..10) mx[i,3]; \\ \hline \text{int []row4 = all(i in 1..10) mx[4,i]; \\ \hline \text{int []diag = all(i in 1..10) mx[i,i];} \hline \end{array}
$$

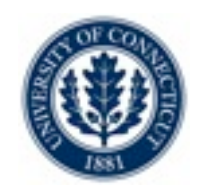

# Extra Control: Forall Loops

- •Basic
- •With ordering

forall(i in S) BLOCK forall(i in S : p(i)) BLOCK  $|forall(i in S : p(i)) by (f(i))$ BLOCK

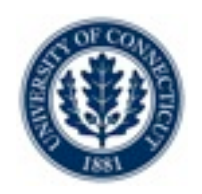

# Extra Control: Branching - Selectors

#### •Randomized, Minimum, Maximum

•Semi-greedy

| select(i in S)             | select(i in S : p(i))                    |
|----------------------------|------------------------------------------|
| <b>BLOCK</b>               | <b>BLOCK</b>                             |
| selectMin(i in S)(f(i))    | selectMin(i in S : $p(i))$ ( $f(i)$ )    |
| <b>BLOCK</b>               | <b>BLOCK</b>                             |
| selectMax(i in S)(f(i))    | selectMax( $i$ in S : $p(i)$ )( $f(i)$ ) |
| <b>BLOCK</b>               | <b>BLOCK</b>                             |
| selectMin[k](i in S)(f(i)) | selectMin[k](i in S : p(i))(f(i))        |
| <b>BLOCK</b>               | <b>BLOCK</b>                             |
| selectMax[k](i in S)(f(i)) | selectMax[k](i in S : p(i))(f(i))        |
| <b>BLOCK</b>               | <b>BLOCK</b>                             |

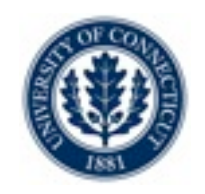

# Extra Control: Branching - Selectors

#### •Randomized, Minimum, Maximum

•Semi-greedy

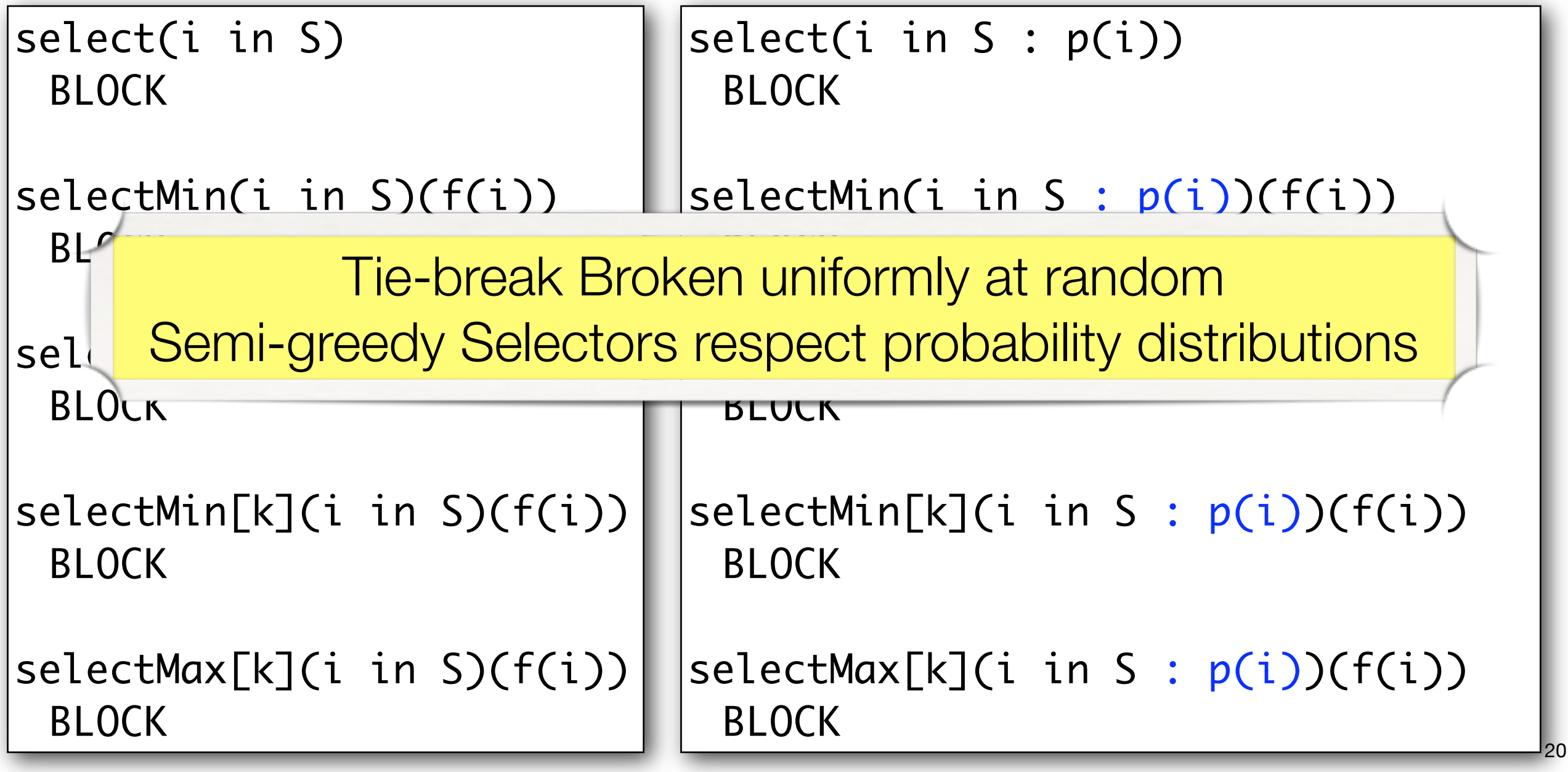

# Extra Control: Non-determinism

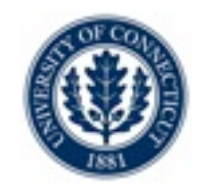

#### •Let us express choices

•Binary

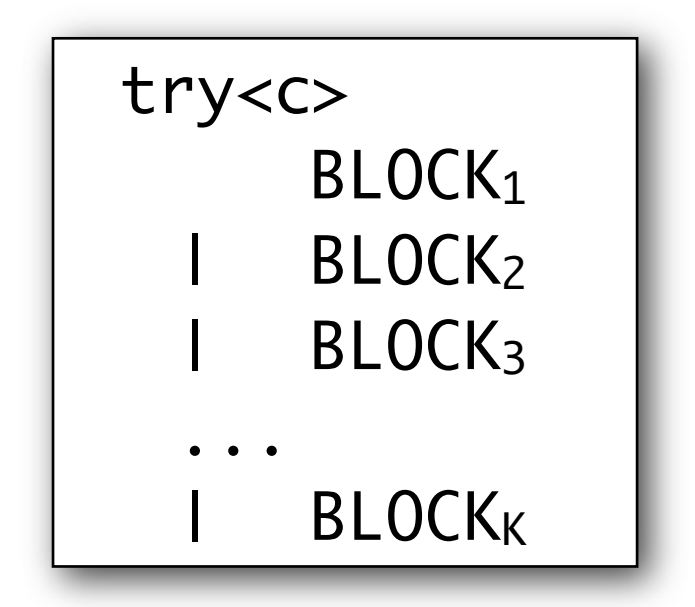

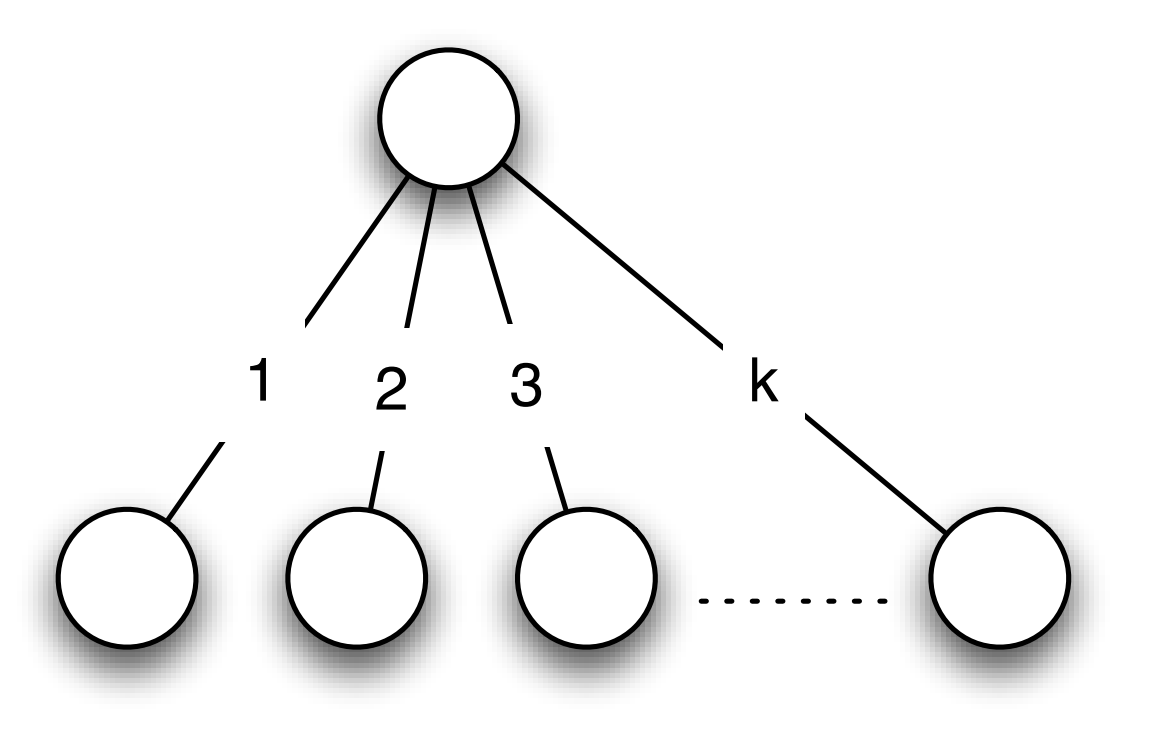

# Extra Control: Non-determinism

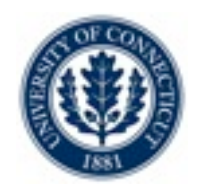

#### •Let us express choices

- •N-ary
- •Branches given by set S

tryall<c>(i in S) BLOCK

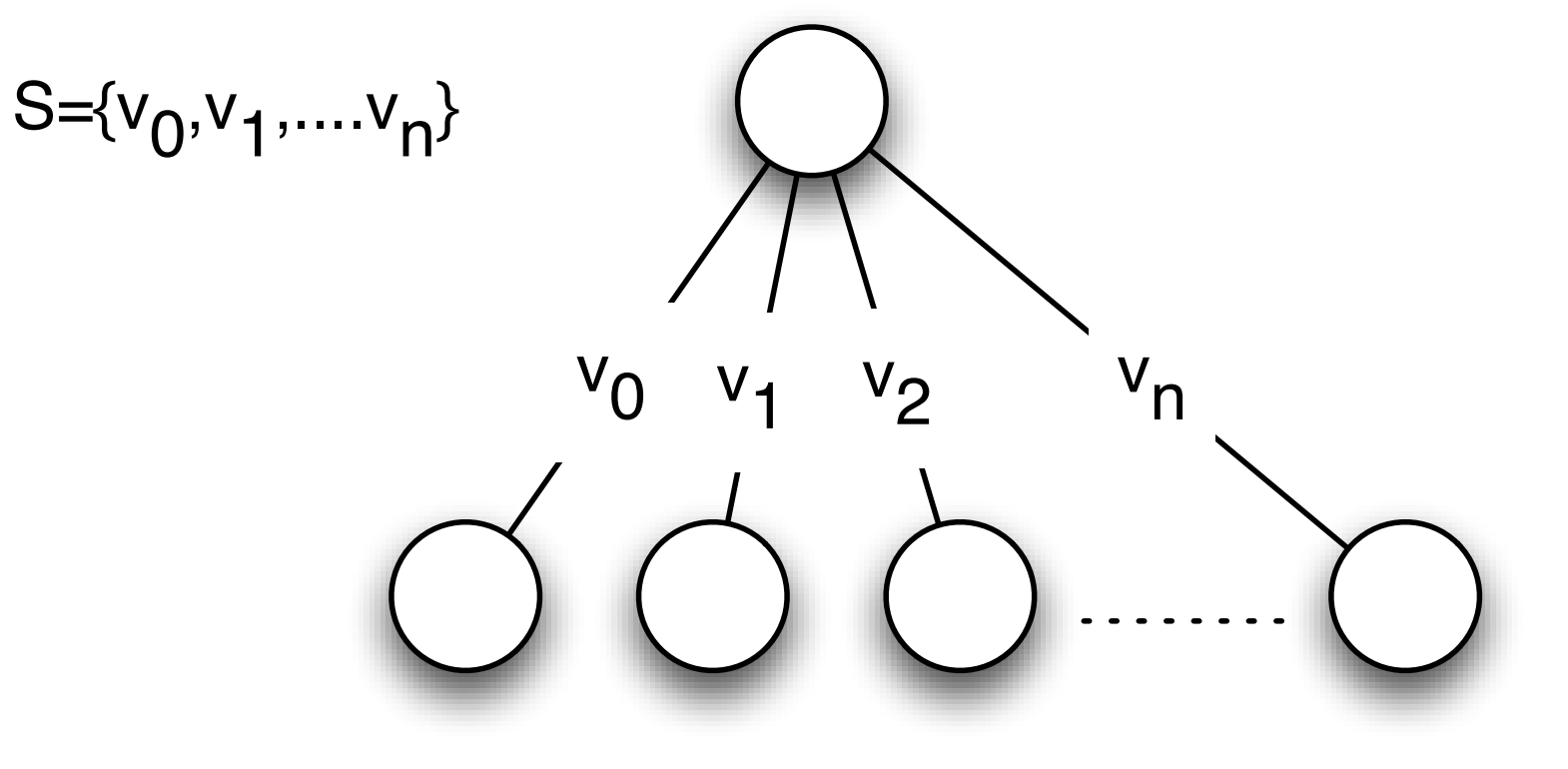

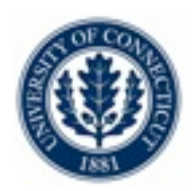

#### •Let us express choices

- •N-ary
- •Branches given by subset of S satisfying p(i)

tryall<c>(i in S : p(i)) BLOCK

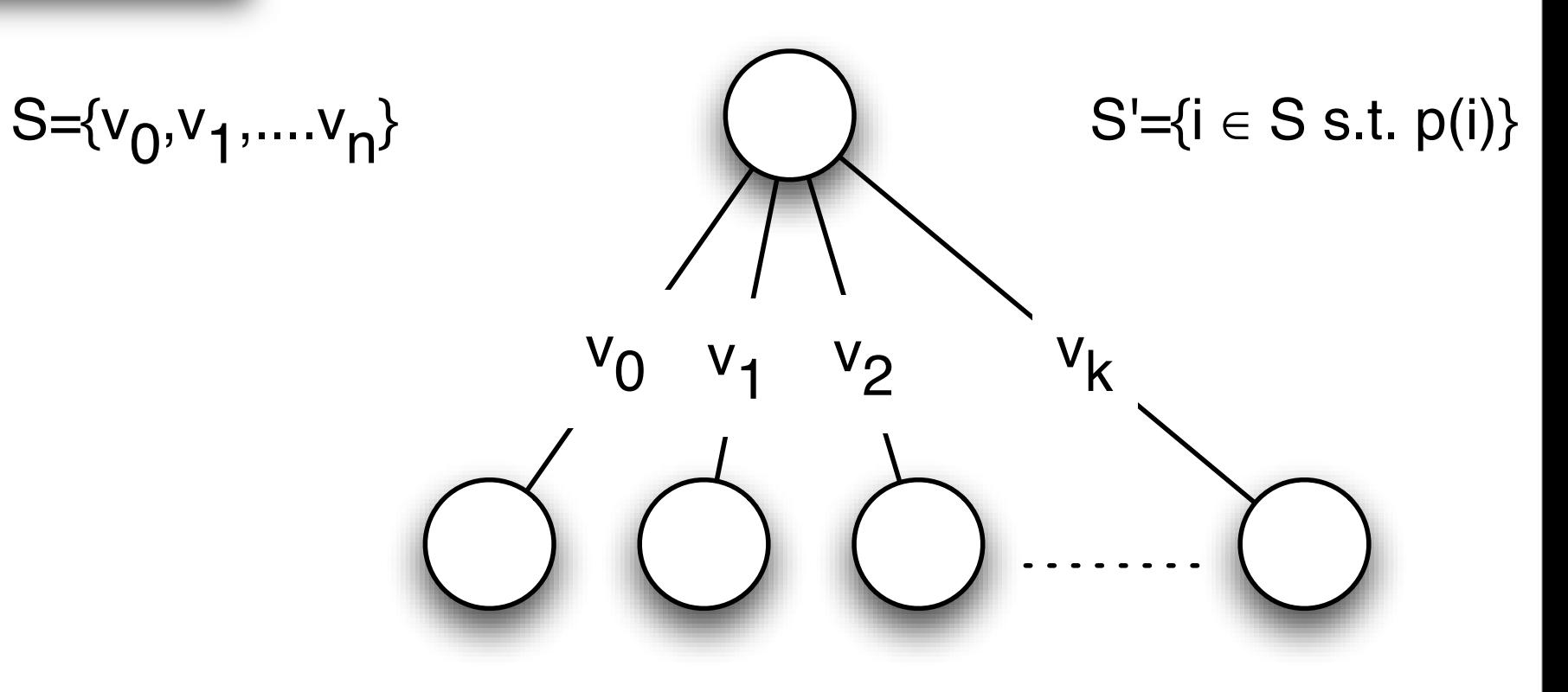

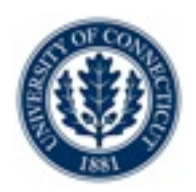

#### •Let us express choices

•N-ary

•Consider choices in order of increasing f(i)

tryall<c>(i in S :  $p(i)$ ) by (f(i)) | BLOCK

$$
S = \{v_0, v_1, \dots, v_n\}
$$

 $S'=\{i \in S \text{ s.t. } p(i)\}\,$ ,  $|S| = k$ 

 $\pi$  =permutation(0..k-1) s.t.  $i \leq j \Rightarrow f(\pi(i)) \leq f(\pi(j))$ 

$$
\bigvee_{v_{\pi(0)}}\bigvee_{\pi(1)}\bigvee_{v_{\pi(2)}}\bigvee_{v_{\pi(k-1)}}\bigvee_{v_{\pi(k-1)}}\bigvee_{v_{\pi(k-
$$

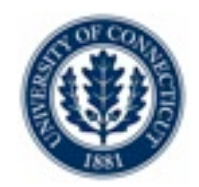

#### •Let us express choices

•N-ary

```
tryall<c>(i in S : p(i)) by (f(i))
    BLOCK
onFailure BLOCK2
```
#### •Adds ability to

- •Execute BLOCK2 when there is a failure
- Before trying the next choice....

# CP Computational Model

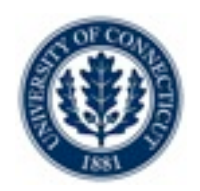

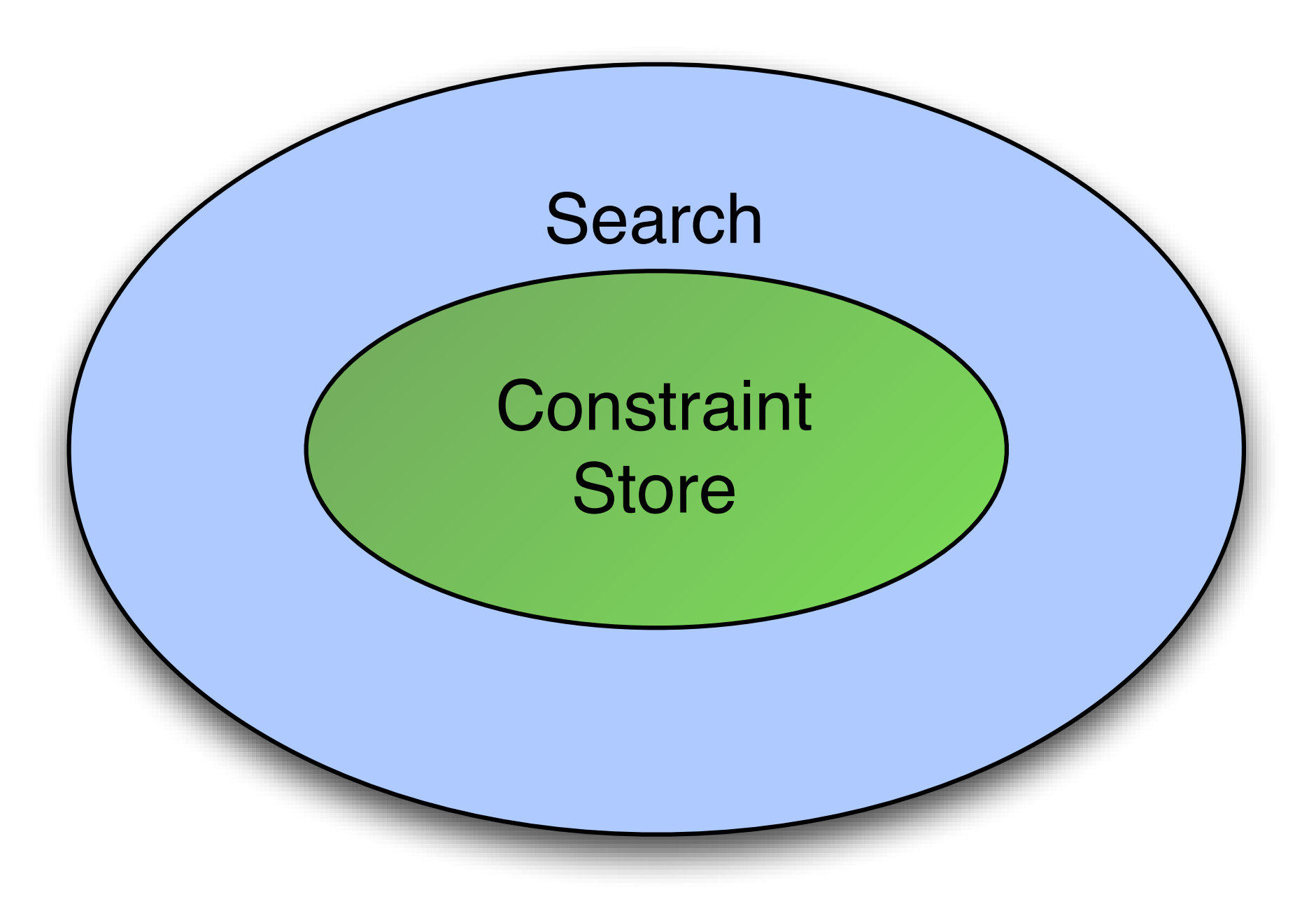

# Computational Model

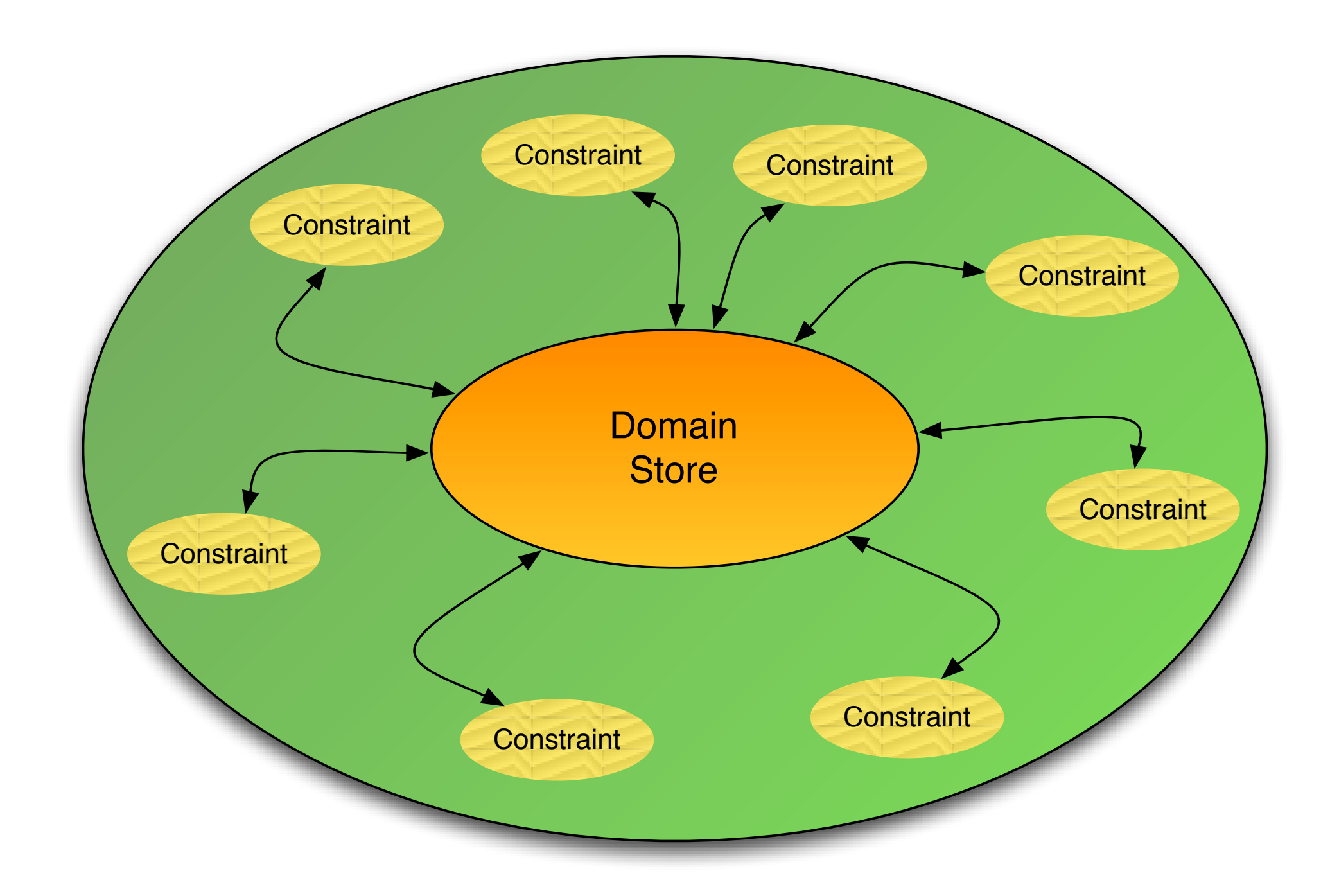

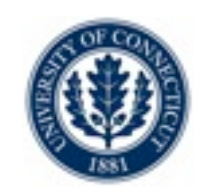

### •Compute a fixpoint of the constraint set

- •Reason on each constraint C *locally*
	- •For every variable X appearing in C: prune D(x)
	- *•Propagate* the impact to other constraints using X
- *•*Stop when no more changes

# *•*Outcomes ?

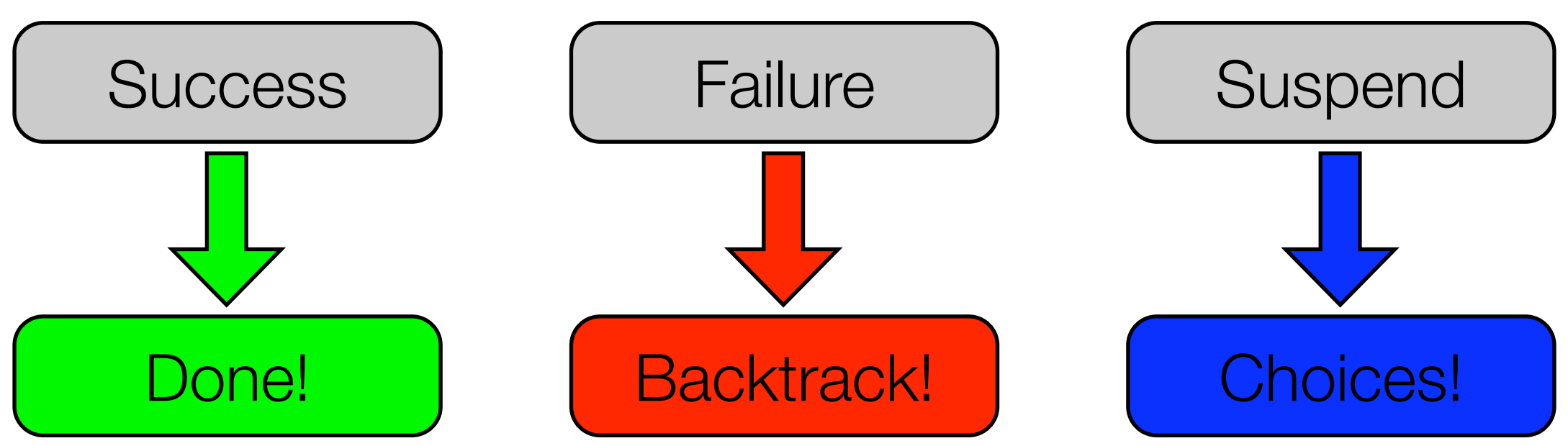

**Solvers** 

•Computational Model embedded in a solver

• Comet supports several solvers

import cotfd; Solver<CP>cp();

> Importing = Loading a shared library + defining all the interfaces + defining all the classes

import cotln;

Solver<LP> lp();

Solver<MIP> ip();

import cotls; Solver<LS> ls();

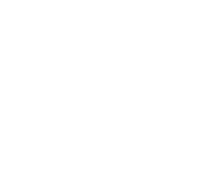

**Solvers** 

- •Computational Model embedded in a solver
- Comet supports several solvers

import cotfd; Solver<CP> cp();

> Importing = Loading a shared library + defining all the interfaces + defining all the classes

import cotln;

Solver<LP> lp();

Solver<MIP> ip();

import cotls; Solver<LS> ls();

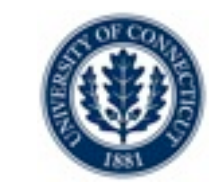

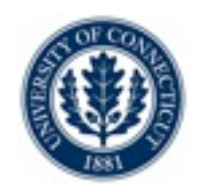

#### •Variables are declared for a specific Solver

#### •For finite domain

•Domain can be a range or a set.

```
import cotfd;
Solver<CP> cp();
var<CP>{int} x(op,D);\vert \text{var} <CP>{bool} \vert y(cp);
var<CP>{set{int}} z(cp,1..10); // In upcoming v1.3
```
# Declarative Model

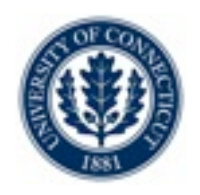

### •Model states

- •The nature of the problem
	- •Constraint Satisfaction Problem
		- •Find *one* solution
		- •Find *all* solution
	- •Constraint Optimization Problem
		- •Find one global solution.
		- •Prove optimality
- •the constraints
	- •Arithmetic / Logical / Combinatorial

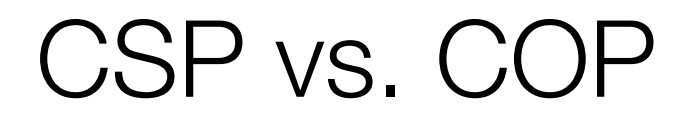

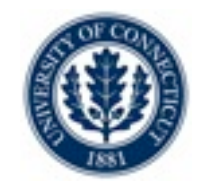

#### Solver<CP> m();

... solve<m> {

 ... } [using BLOCK]

Solver<CP> m();

... solveall<m> {

#### ... } [using BLOCK]

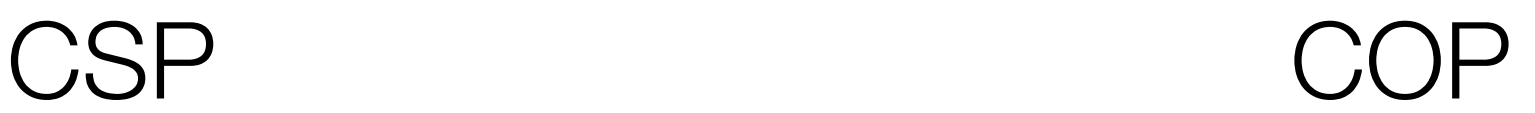

Solver<CP> m();

... minimize<m> obj subject to {

```
 ...
} [using BLOCK]
```
Solver<CP> m();

... maximize<m> obj subject to {

... } [using BLOCK]

# Stating Constraints

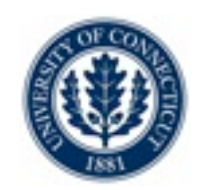

### •Constraints should be stated *directly* or *indirectly* via one of...

}<br>}

- •The "solve" block
- •The "subject to" block
- •The "using" block

### •Rationale...

- solve<m> { m.post(constraint); **Auto**,onDomains, onBounds, onValues
- •Constraints can *fail* (prove infeasibility)
- •Constraints posted inside the block trigger backtracking
- •Constraints posted outside these block simply fail
	- •[you must check the status manually]

# Stating Constraints

#### •Constraints should be stated *directly* or *indirectly* via one of...

}<br>} }<br>}

- •The "solve" block
- •The "subject to" block
- •The "using" block

### •Rationale...

- •Constraints can *fail* (prove infeasibility)
- •Constraints posted inside the block trigger backtracking
- •Constraints posted outside these block simply fail
	- •[you must check the status manually]

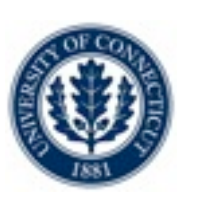

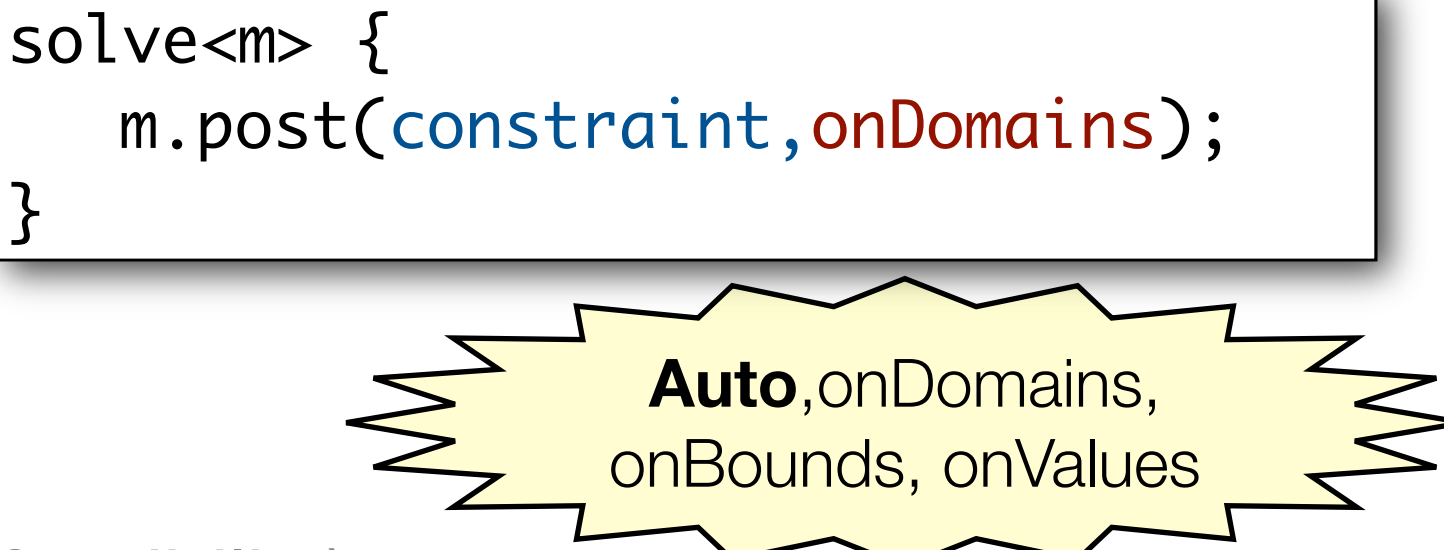

# Arithmetic Constraints

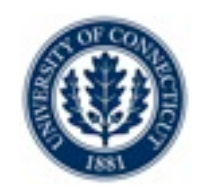

### •Use all the traditional arithmetic operators

- •Binary operators:  $+ * / \wedge$  min max
- •absolute value:! ! abs()
- •Use all the relational operators

•< <=! > >= ! == ! !=

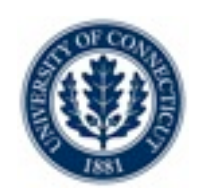

### •Array and matrix indexing

- •All combinations are allowed
	- •Index an array of constants with a variable [ELEMENT]
	- •Index a matrix of constants with variable(s) [Matrix ELEMENT]
	- •Index an array of variables with a variable
	- •Index a matrix of variables with variables(s)

# Logical Constraints

#### •Negation

•With the ! operator

### •Conjunction

•With the && operator

# •Disjunction

•With the || operator

#### •Implication

 $\bullet$  With the  $\Rightarrow$  operator

 $m.post((a < b) & 88 (a < d));$ 

 $m.post((a < b) \mid (a < d));$ 

 $m.post(a \Rightarrow b)$ ;

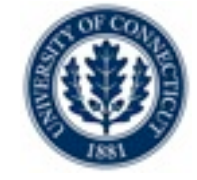

$$
\overline{\text{most}(a \Rightarrow b)}
$$

m.post(!b);

# Combinatorial Constraints

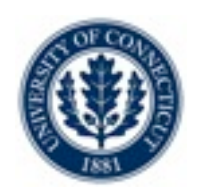

### •The "global" constraints

- •alldifferent
- •cardinalities (at least, at most, exactly)
- •binaryKnapsack, multiKnapsack,binPacking
- •spread, deviation
- **•circuit**
- •inverse
- •lexleq
- •table
- **•sequence**
- •scheduling constraints...

# First Simple Example

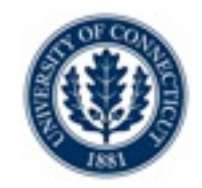

#### •SEND + MORE = MONEY

```
import cotfd;
Solver<CP> m();
range Digits = 0.09;
var<CP>{int} x[1..8](m,Digits);
\vert \text{var} <CP>{int} S = x[1];
\vert \text{var} <CP>{int} E = x[2];
\vert \text{var} <CP>{int} N = x[3];
\vert \text{var} <CP>{int} D = x[4];
\vert \text{var} <CP>{int} M = x[5];
\vert \text{var} <CP>{int} 0 = x[6];
\vert \text{var} <CP>{int} R = x[7];
\vert \text{var} <CP>{int} Y = x[8];
```
# First Simple Example

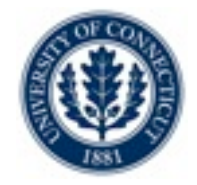

#### $\bullet$  SEND + MORE = MONEY

```
import cotfd;
Solver<CP> m();
range Digits = 0.09;
var<CP>{int} x[1..8](m,Digits);
\text{var} < \text{CP} > \{\text{int}\} S = \text{x}[1];
\text{var} < \text{CP} > \{\text{int}\} \mathsf{E} = \text{x} \lceil 2 \rceil;\vert \text{var} <CP>{int} N = x[3];
\vert \text{var} <CP>{int} D = x[4];
\vert \text{var} <CP>{int} M = \text{x[5]};
\text{var} < \text{CP} > \{\text{int}\} \ 0 = x[6];\vert \text{var} <CP>{int} R = x[7];
\vert \text{var} <CP>{int} Y = x[8];
```

```
solve<m> {
   m.post(alldifferent(x));
  m.post(M != 0);m.post(S != 0);m.post( 1000 * S + 100 * E + 10 * N + D +
                     1000 * M + 100 * O + 10 * R + E =10000 * M + 1000 * 0 + 100 * N + 10 * E + Y);} 
cout \lt\lt x \lt\lt endl;
```
# First Simple Example

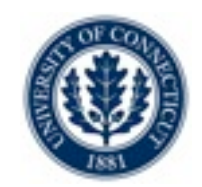

#### $\bullet$  SEND + MORE = MONEY

```
import cotfd;
Solver<CP> m();
range Digits = 0.09;
var<CP>{int} x[1..8](m,Digits);
\vert \text{var} <CP>{int} S = x[1];
\text{var} < \text{CP} > \{\text{int}\} \mathsf{E} = \text{x} \lceil 2 \rceil;\vert \text{var} <CP>{int} N = x[3];
\vert \text{var} <CP>{int} D = x[4];
\vert \text{var} <CP>\{ \text{int} \} M = \text{x}[5];
\text{var} < \text{CP} > \{\text{int}\} \ 0 = x[6];\vert \text{var} <CP>{int} R = \text{x}[7];
\text{var} < \text{CP} > \{\text{int}\} Y = \text{x} \lceil 8 \rceil;
```
*Notes*

- 1. Solve block
- 2. Default Search
- 3. Arithmetic constraint
- 4. One Combinatorial constraint

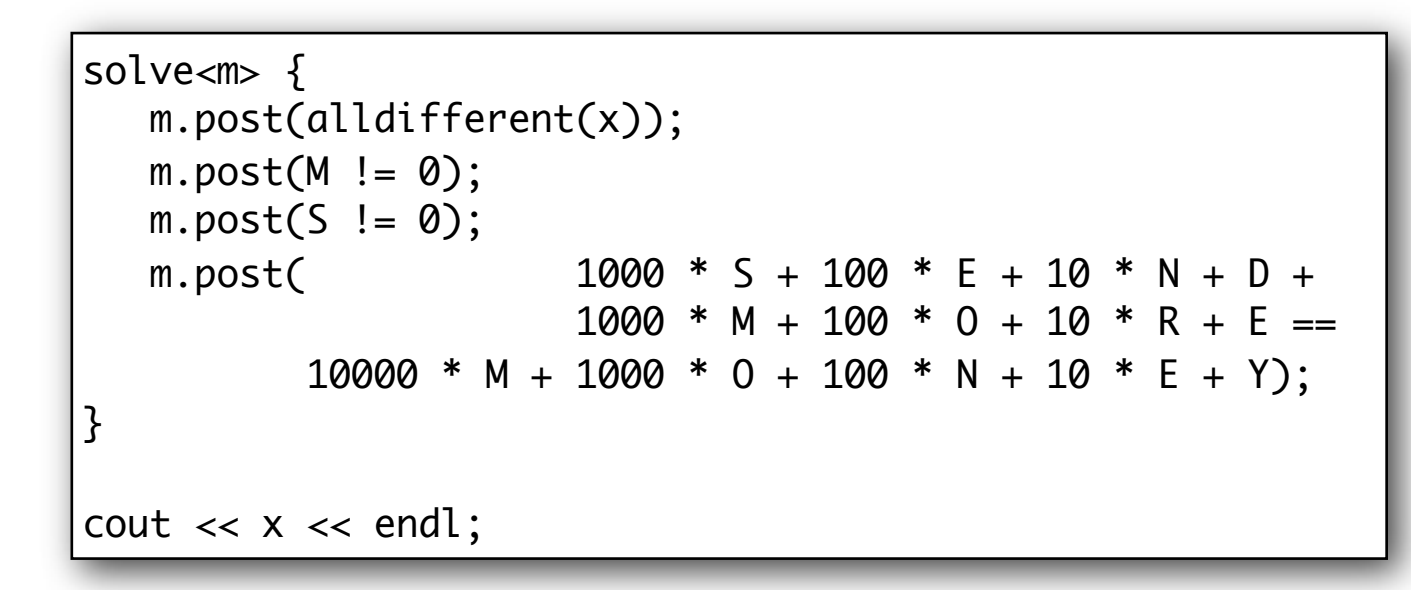

# Example

#### •Magic series •A serie of length 5  $S[2,1,2,0,0]$ 0 1 2 3 4

#### •Reification (a.k.a. meta-constraint): constraint on constraints

```
import cotfd;
Solver<CP> m();
int n = 20;
range D = 0 \dots n-1;
var<CP>{int} s[D](m,D);
solve<m> {
   forall(k in D)
    m.post(s[k] == sum(i in D) (s[i]=k));}
cout \prec s \prec end;
cout << "#choices = " << m.getNChoice() << endl;
cout \ll "#fail = " \ll m.getNFail() \ll endl;
```
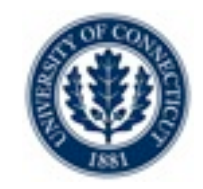

#### •Add redundant constraint(s)!

$$
\sum_{k \in 0...n-1} s[k] = n \sum_{k \in 0...n-1} k \cdot s[k] = n \sum_{k \in 0...n-1} (k-1) \cdot s[k] = 0
$$

```
import cotfd;
Solver<CP> m();
int n = 20;
range D = 0 \dots n-1;
var<CP>{int} s[D](m,D);
solve<m> {
   forall(k in D)
    m.post(s[k] == sum(i in D) (s[i]=k));m.post(sum(k in D) (k-1)*s[k]=0);}
cout \prec s \prec end;
cout << "#choices = " << m.getNChoice() << endl;
cout \ll "#fail = " \ll m.getNFail() \ll endl;
```
# Searching!

### •Purpose

- •Write your own search procedure
- •Exploit problem semantics for...
	- •Variables ordering
	- •Value ordering
	- •Dynamic symmetry breaking
	- •Multi-phase searches
	- •Dichotomic branching

 $\bullet$  ....

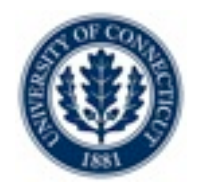

# Search anatomy

#### •Two pieces

- •Specify a search tree
	- •What does the tree look like?
		- •variable ordering
		- •value ordering
- •Specify [optional] a search strategy

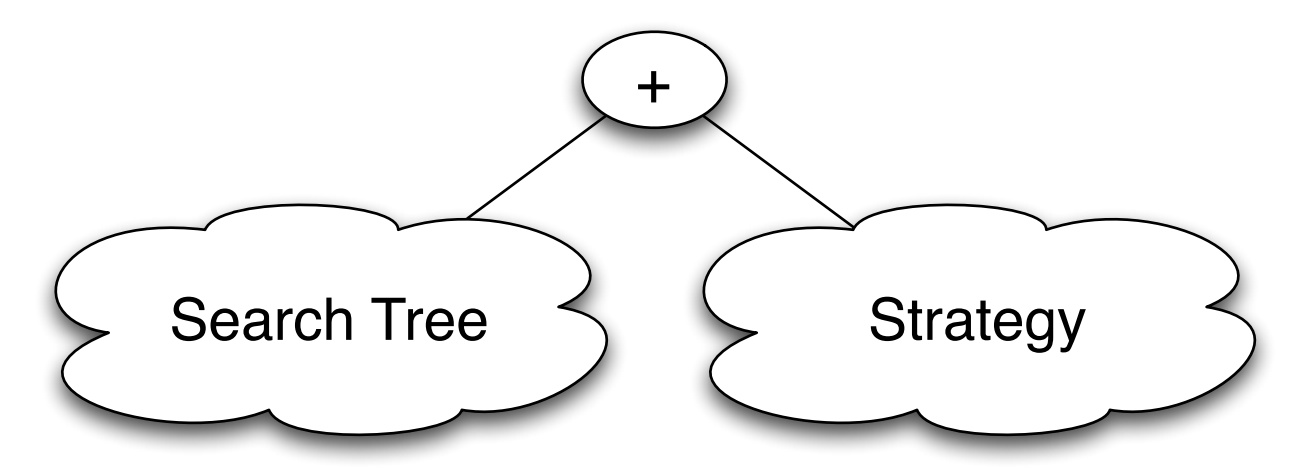

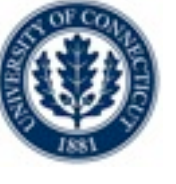

# Example with Queens

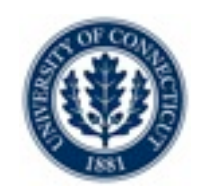

### •Rationale

- •Simple problem
- •Illustrates the techniques
- •Start off with default strategy (DFS)

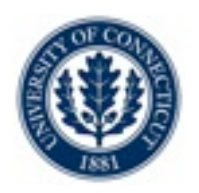

# The basic model

```
import cotfd;
int t0 = System.getCPUTime();Solver<CP> m();
int n = 8;
range S = 1 \dots n;
var<CP>{int} q[i in S](m,S);
solve<m> {
    m.post(alldifferent(all(i in S) q[i] + i));
    m.post(alldifferent(all(i in S) q[i] - i));
    m.post(alldifferent(q));
} 
cout \ll "Time = " \ll System.getCPUTime() - t0 \ll endl;
cout << "#choices = " << m.getNChoice() << endl;
cout \lt\lt "#fail = " \lt\lt m.getNFail() \lt\lt endl;
```
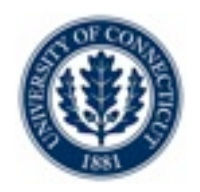

# Finding all solutions

```
import cotfd;
int t0 = System.getCPUTime();Solver<CP> m();
int n = 8;
range S = 1 \dots n;
var<CP>{int} q[i in S](m,S);
solveall<m> {
    m.post(alldifferent(all(i in S) q[i] + i));
    m.post(alldifferent(all(i in S) q[i] - i));
    m.post(alldifferent(q));
} 
cout \ll "Time = " \ll System.getCPUTime() - t0 \ll endl;
cout << "#choices = " << m.getNChoice() << endl;
cout \lt\lt "#fail = " \lt\lt m.getNFail() \lt\lt endl;
```
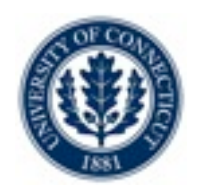

# Printing and Counting solutions...

```
import cotfd;
int t0 = System.getCPUTime();Solver<CP> m();
int n = 8;
range S = 1 \dots n;
var<CP>{int} q[i in S](m,S);
Integer c(0);
solveall<m> {
    m.post(alldifferent(all(i in S) q[i] + i));
    m.post(alldifferent(all(i in S) q[i] - i));
    m.post(alldifferent(q));
} using {
    labelFF(m);
   cout \lt\lt q \lt\lt endl;
   c := c + 1;}<br>}
\text{cout} \ll \text{``Nb} = " \ll c \ll endl;
cout << "Time = " << System.getCPUTime() - t0 << endl;
cout << "#choices = " << m.getNChoice() << endl;
cout \lt\lt "#fail = " \lt\lt m.getNFail() \lt\lt endl;
```
# What is labelFF?

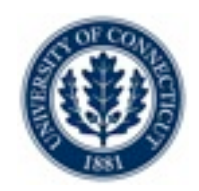

#### •The default search procedure...

- •Implements first-fail principle
	- •First the variable with the smallest domain
	- •Try values in increasing order
- •Can't we write this *ourselves?*

Sure! Let's start with a very naive search... ...and build up!

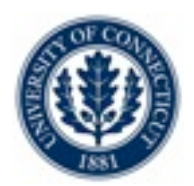

#### •Simple idea

- •Label variables in their "natural" order (order of declaration)
- •Try values in increasing order

```
...
} using {
  forall(i in S)
    tryall<m>(v in S)
      m.post(q[i] == v);}<br>}
```
# Static Ordering 2

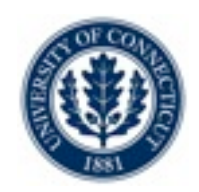

#### •First improvement

•Skip over variables that are already bound!

... } using { forall(i in S : !q[i].bound()) tryall<m>(v in S)  $m.post(q[i] == v);$ }<br>}

# Static Ordering 3

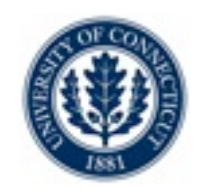

#### •Second improvement

•Skip values that are no longer in the domain!

```
...
} using {
  forall(i in S : !q[i].bound())
    tryall<m>(v in S : q[i].memberOf(v))
      m.post(q[i] == v);}<br>}
```
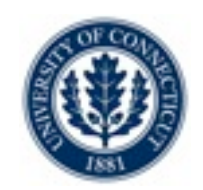

#### •First consider the variables with the smallest domain

• Note that this is dynamic, the domain size changes each time!

```
...
} using {
  forall(i in S : !q[i].bound()) by (q[i].getSize())
    tryall<m>(v in S : q[i].memberOf(v))
      m.post(q[i] == v);}<br>}
```
# Dynamic Ordering

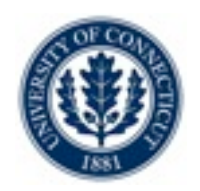

#### •Finally...

•When we fail, remember that the value is no longer legal!

```
...
} using {
  forall(i in S : !q[i].bound()) by (q[i].getSize())
    tryall<m>(v in S : q[i].memberOf(v))
      m.post(q[i] == v);onFailure m.post(q[i]!=v);
}<br>}
```
# Tweaks...

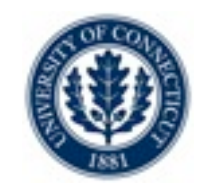

### •Use lighter branching method

•replace  $m.post(x[i] == v)$  by  $mu$ .label(x[i],v);

•replace  $m.post(x[i] != v)$  by  $m.diff(x[i],v);$ 

•Light api...

# Tweaks...

#### •Use lighter branching method

•replace  $m.post(x[i] == v)$  by  $mu$ .label(x[i],v);

•replace  $m.post(x[i] != v)$  by  $m.diff(x[i],v);$ 

# •Light api...

```
class Solver<CP> {
  ...
 Outcome<CP> label(var<CP>{int} x,int v);
 Outcome<CP> diff(var<CP>{int} x,int v);
 Outcome<CP> lthen(var<CP>{int} x,int v);
 Outcome<CP> gthen(var<CP>{int} x,int v);
 Outcome<CP> inside(var<CP>{int} x,set{int} s);
 Outcome<CP> outside(var<CP>{int} x,set{int} s);
  ...
```
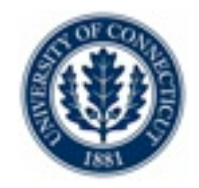

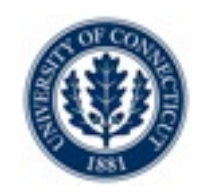

•First-fail principle is 4 lines of code.

- •Advantage?
	- •You can instrument / modify to your heart's content

```
...
} using {
  forall(i in S : !q[i].bound()) by (q[i].getSize())
    tryall<m>(v in S : q[i].memberOf(v))
      m.label(q[i],v);
    onFailure m.diff(q[i],v);
}<br>}
```
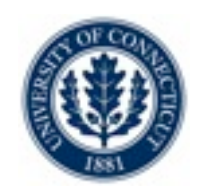

# Search Strategy

#### •What does it do?

•Alter the exploration technique

•DFS

•LDS

•BFS

 $\bullet$ ....

#### •Other alterations?

•Limits

•Restarting

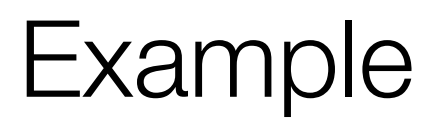

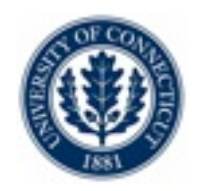

#### • Queens DFS style (DFS = Depth First Search – the default  $-$ )

```
import cotfd;
int t0 = System.getCPUTime();Solver<CP> m();
int n = 8;
range S = 1..n;var<CP>{int} q[i in S](m,S);
Integer c(0);
solveall<m> {
    m.post(alldifferent(all(i in S) q[i] + i));
    m.post(alldifferent(all(i in S) q[i] - i));
    m.post(alldifferent(q));
} using {
    labelFF(m);
   cout \lt\lt q \lt\lt endl;
   c := c + 1;}
\text{cut} \ll \text{``Nb} = " \ll c \ll endl;
```
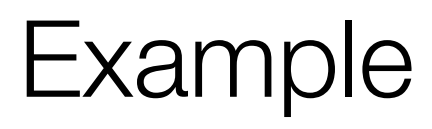

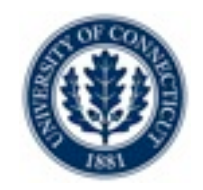

#### •Queens BDS style (BDS = Bounded Discrepancy Search)

```
import cotfd;
int t0 = System.getCPUTime();Solver<CP> m();
int n = 8;
range S = 1..n;var<CP>{int} q[i in S](m,S);
Integer c(0);
m.setSearchController(BDSController(m));
solveall<m> {
    m.post(alldifferent(all(i in S) q[i] + i));
    m.post(alldifferent(all(i in S) q[i] - i));
    m.post(alldifferent(q));
} using {
    labelFF(m);
   cout \lt\lt q \lt\lt endl;
   c := c + 1;}
\text{cut} \ll \text{``Nb} = " \ll c \ll endl;
```
# Formulation & Solvers

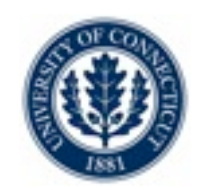

- Consider the classic assignment problem (http://en.wikipedia.org/wiki/Assignment\_problem)
	- •Given two sets, A and T, of equal size, together with a weight function C : A  $\times$  T  $\rightarrow$  R. Find a bijection f : A  $\rightarrow$  T that minimizes the cost function:

$$
\sum_{a \in A} C(a, f(a))
$$

# Model IP and CP

#### •IP

$$
\text{minimize } \sum_{i \in A} \sum_{j \in T} C(i, j) * x_{ij}
$$
\n
$$
\text{subject to}
$$

$$
\sum_{j \in T} x_{ij} = 1 \quad \forall i \in A
$$
  

$$
\sum_{i \in A} x_{ij} = 1 \quad \forall j \in T
$$
  

$$
x_i j \ge 0 \qquad \forall i \in A, j \in T
$$

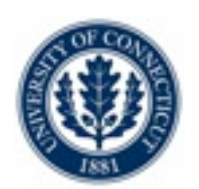

•CP

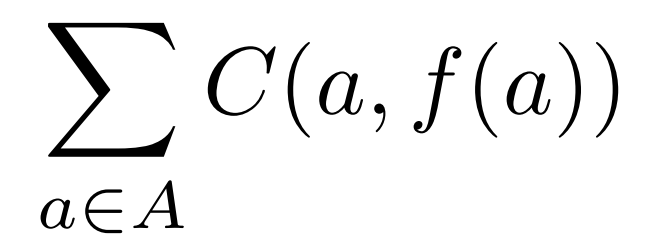

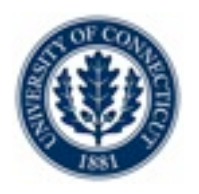

# Data Part of the Model

```
int t0 = System.getCPUTime();int n = 8;
range A = 1 \ldots n;
range T = 1 \dots n;
int C[A,T] =\Gamma [13, 21, 20, 12, 8, 26, 22, 11],
 [12, 36, 25, 41, 40, 11, 4, 8], [35, 32, 13, 36, 26, 21, 13, 37],
  [34, 54, 7, 8, 12, 22, 11, 40],
  [21, 6, 45, 18, 24, 34, 12, 48],
  [42, 19, 39, 15, 14, 16, 28, 46],
  [16, 34, 38, 3, 34, 40, 22, 24],
  [26, 20, 5, 17, 45, 31, 37, 43]
 ];
```
# IP Model

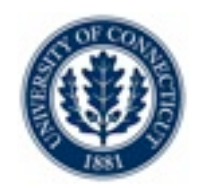

```
import cotln;
Solver<MIP> m();
var<MIP>{int} x[A,T](m, 0..10000); // x[i,j]==1 <=> actor i does task j
var<MIP>{int} z(m, 0..10000);
minimize<m> z subject to {
  forall(i in A)
   m.post(sum(j in T) x[i,j] == 1); forall(j in T)
   m.post(sum(i in A) x[i, j] == 1);
 m.post(z == sum(i in A, j in T) c[i,j] * x[i,j]);}
cout << "z: " << z.getValue() << endl;
forall(i in A)
  cout \lt\lt sum(j in T) j*x[i,j] \lt\lt "";
cout << endl;
cout << "time: " << (System.getCPUTime()-t0) << endl;
cout << "#choices = " << m.getNChoice() << endl;
cout \ll "#fail = " \ll m.getNFail() \ll endl;
```
# CP Model v1.0

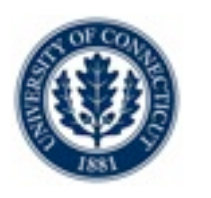

```
import cotfd;
Solver<CP> m();
var<CP>{int} x[T](m,A); // who does task j ? 
var<CP>{int} z(m, 0..10000);
minimize<m> z subject to {
    m.post(alldifferent(x));
   m.post(z == sum(j in T) c[x[j], j]);
}
cout << "z: " << z.getValue() << endl;
cout << "Assigned: " << x << endl;
cout << endl;
cout << "time: " << (System.getCPUTime()-t0) << endl;
cout \ll "#choices = " \ll m.getNChoice() \ll endl;
\text{cut} \ll \text{``\#fail} = \text{''} \ll \text{m.getNfail} \lt \ll \text{endl};
```
# CP Model v2.0

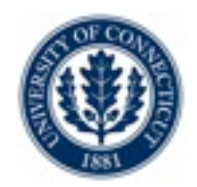

```
import cotfd;
Solver<CP> m();
var<CP>{int} x[T](m,A); // who does task j ? 
var<CP>{int} z(m, 0..10000);
minimize<m> z subject to {
    m.post(alldifferent(x),onDomains);
   m.post(z == sum(j in T) c[x[j], j], onDomain(s);}
```
# CP Model v3.0

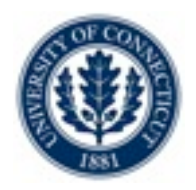

```
import cotfd;
Solver<CP> m();
var<CP>{int} x[T](m,A); // who does task j ? 
var<CP>{int} z(m, 0..10000);
minimize<m> z subject to {
    m.post(alldifferent(x),onDomains);
   m.post(z == sum(j in T) c[x[j], j], onDomain s);} using {
   forall(j in T : !x[j].bound())
       tryall<m>(i in A : x[j].memberOf(i)) by (c[i,j]) 
         m.label(x[j],i); 
       onFailure m.diff(x[j],i); 
    }
}<br>}
```
# CP Model v3.0

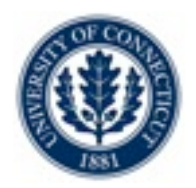

```
import cotfd;
Solver<CP> m();
var<CP>{int} x[T](m,A); // who does task j ? 
var<CP>{int} z(m, 0..10000);
minimize<m> z subject to {
   m.post(alldifferent(x),onDomains);
  m.post(z == sum(j in T) c[x[j], j], onDomain s);} using {
 while(!bound(x)) \{selectMin(j in T : !x[j].bound(),
             i in x[j].getMin()..x[j].getMax() : x[j].memberOf(i))(c[i,j]) {
       try<m> m.label(x[j],i);
            | m.diff(x[j],i);
     }
 }
}<br>}
```
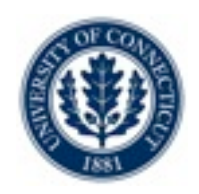

# Going Further ?

- •More Search Strategies
- •Setting Limits
- •Restarting
- •Exploring the LS engine
- •Creating hybrid models
	- $\bullet$  LP + CP
	- $\bullet$  $\mathsf{IP}$  + CP
	- $\bullet$  CP + LS
- •Parallel Solving on a multi-core machine